## COMP1406

Introduction to Computer Science II

## Course Notes

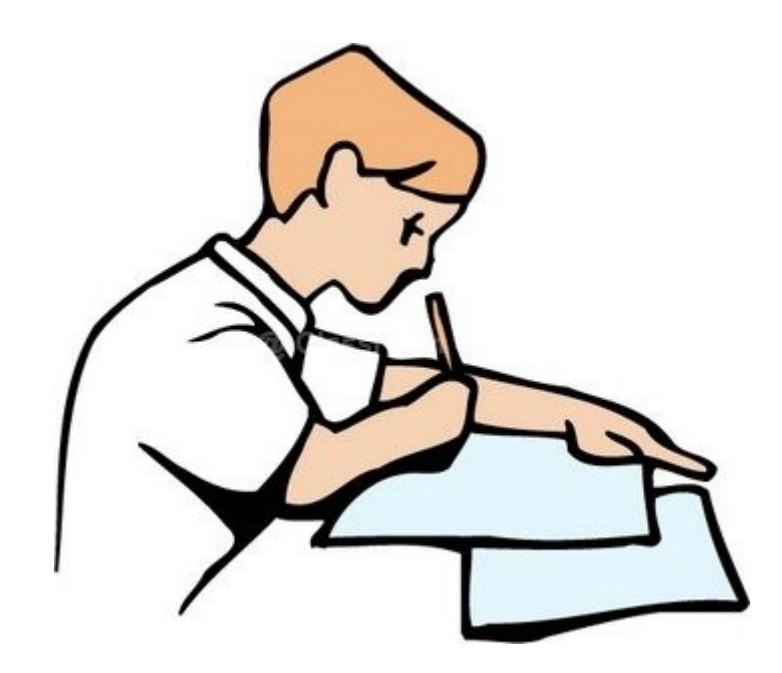

Notes maintained by Mark Lanthier (2017 version)

## Table of Contents

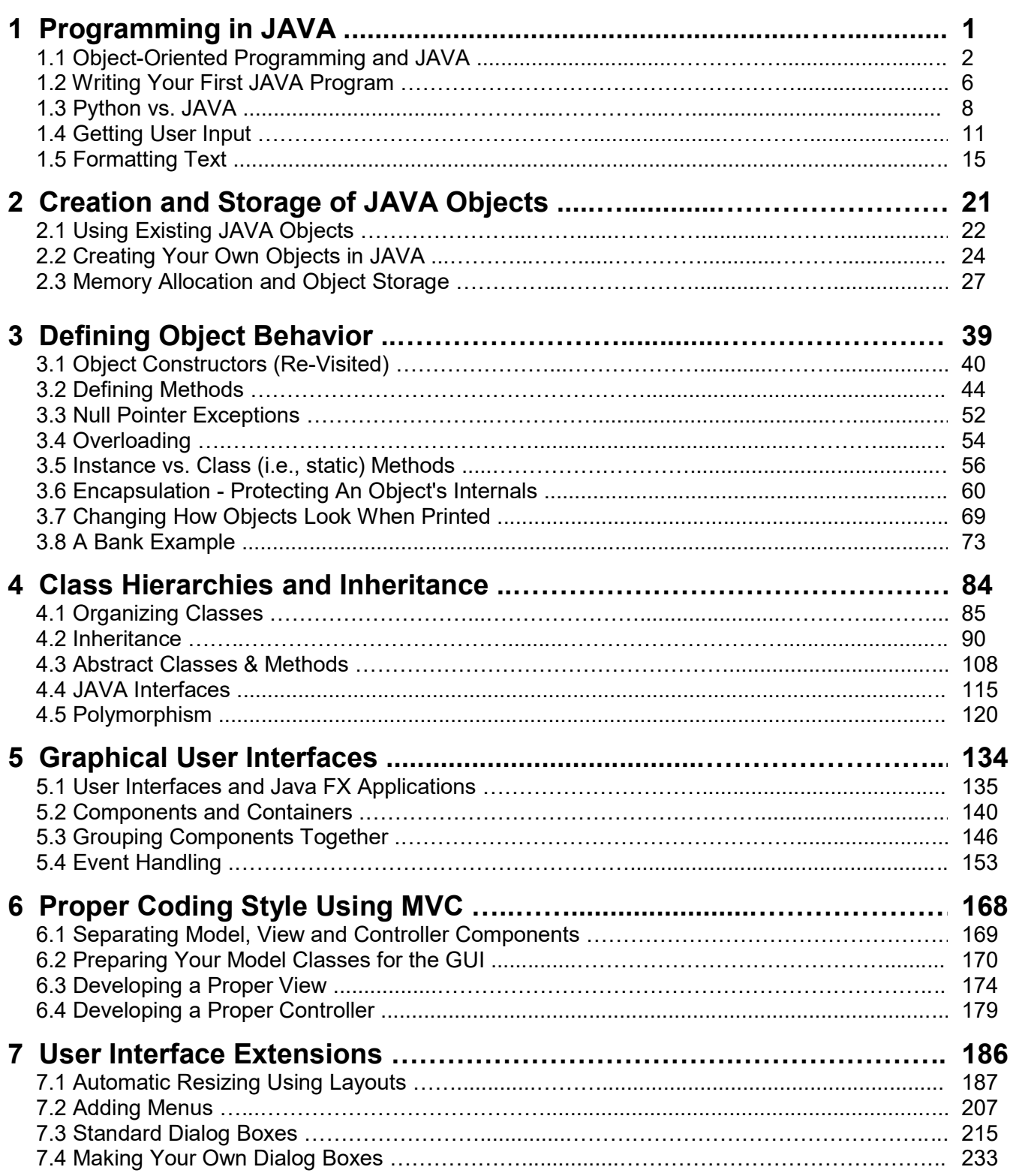

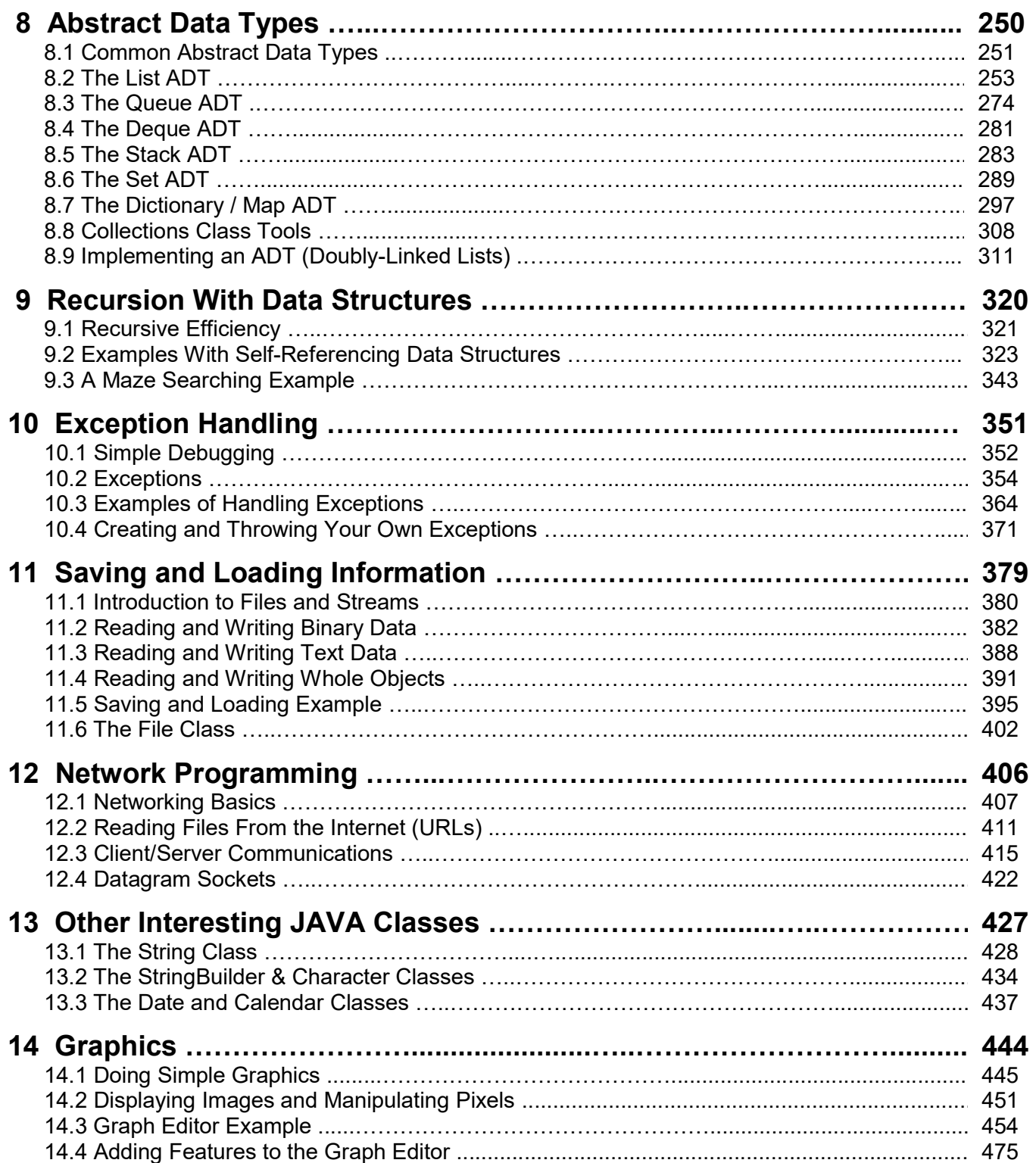